$<<$ CAXA

 $<<$ CAXA $>$ 

- 13 ISBN 9787564030100
- 10 ISBN 7564030100

出版时间:2010-2

页数:277

PDF

更多资源请访问:http://www.tushu007.com

, tushu007.com

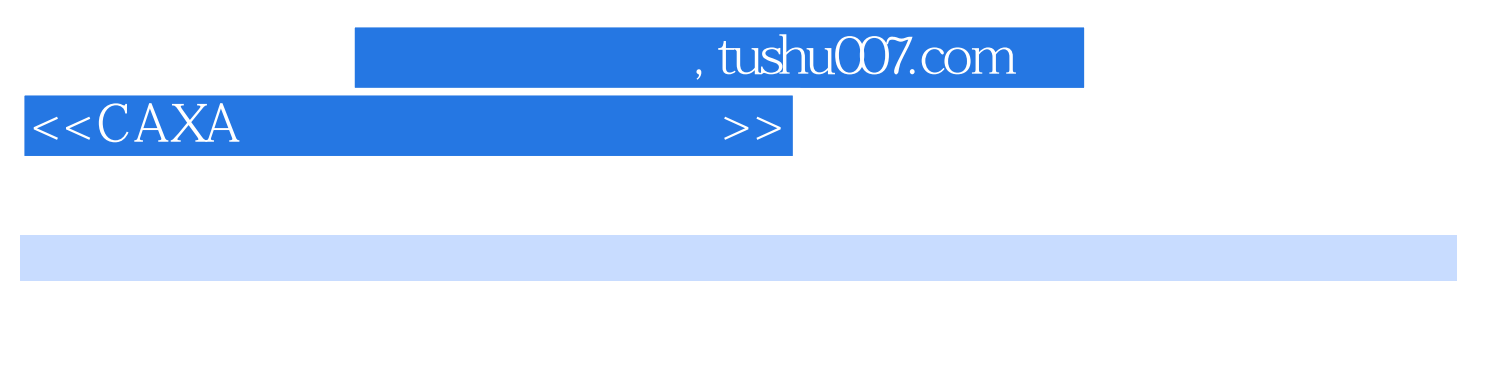

 $\frac{4}{\pi}$ 

 $\tilde{a}$ 

 $CAXA$ 

 $\lq$  , we can assume that we can assume that we can assume that  $\lq$  . The CAXA  $\lq$ 充分体现了"以教师为主导,以学生为主体"的教学理念,使学生充分掌握CAXA制造工程师的基本

本课程建议70~90学时。

Windows CAD CAM

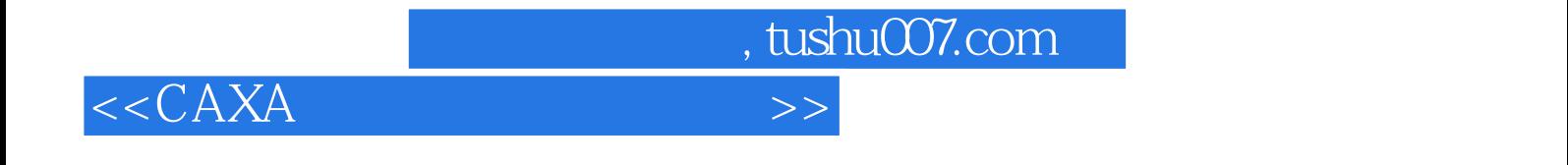

 $\text{CAX}$ A

 $\text{CAXA}$ 

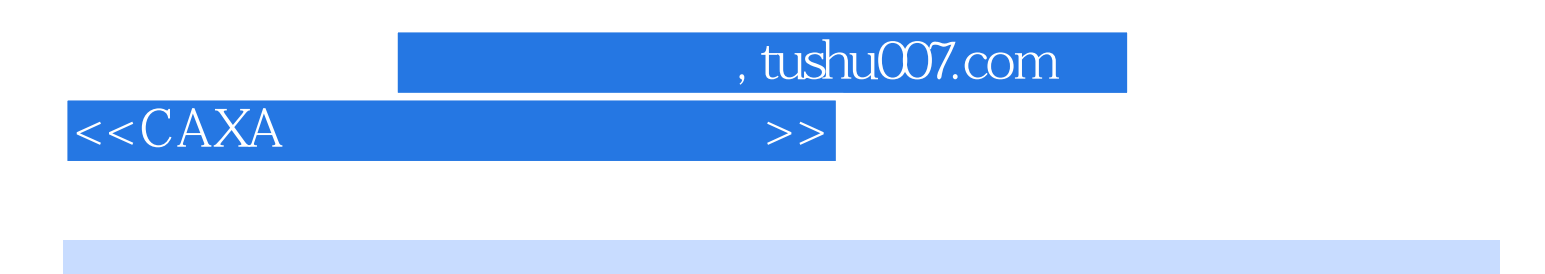

项目一CAXA制造工程师的基本操作 任务一:CAXA制造工程师软件的安装 任务二:CAXA制造工

 $CAM$   $\qquad$   $\qquad$ 

, tushu007.com

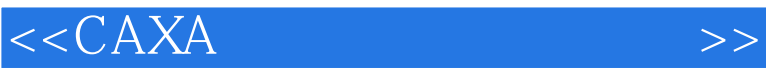

1.  $CAXA$ <br>  $\begin{array}{cccc}\n & CAXA \\
 & \rightarrow & 4 \\
 & \rightarrow & 24GHz & 512MB \\
 & \rightarrow & 26GHz & 1G \\
\end{array}$  100 24GHz 512MB 10G<br>26GHz 1G 204G 26GHz 1G  $\nu$  Win2000 WinXP<br>2  $\nu$ 1 CAXA CD.ROM

 $\mu$  , and  $\mu$  , and  $\mu$  , and  $\mu$  , and  $\mu$  , and  $\mu$  , and  $\mu$  , and  $\mu$  , and  $\mu$  , and  $\mu$  , and  $\mu$  , and  $\mu$  , and  $\mu$  , and  $\mu$  , and  $\mu$  , and  $\mu$  , and  $\mu$  , and  $\mu$  , and  $\mu$  , and  $\mu$  , and 话框中的光盘目录中找到Setup.exe文件,双击运行。  $\sim$  2  $\frac{44}{100}$  m  $\frac{44}{100}$  m  $\frac{44}{100}$  m  $\frac{44}{100}$  m  $\frac{44}{100}$  m  $\frac{44}{100}$  m  $\frac{44}{100}$  m  $\frac{44}{100}$  m  $\frac{44}{100}$  m  $\frac{44}{100}$  m  $\frac{44}{100}$  m  $\frac{44}{100}$  m  $\frac{44}{100}$  m  $\frac{44}{100}$  m  $\frac{44}{100}$  $\mathcal{H}$  and  $\mathcal{H}$  and  $\mathcal{H}$  and  $\mathcal{H}$ 

 $u = w$  $\mu$  and  $\mu$ CAXA  $\mu$  and  $\mu$ 

 $\frac{a}{a}$  , where  $\frac{a}{b}$  , where  $\frac{a}{b}$  , where  $\frac{a}{b}$  , where  $\frac{a}{b}$  , where  $\frac{a}{b}$  $\kappa$  and  $\kappa$ 

安装程序默认将软件安装到C盘的LME\目录下;单击"浏览"按钮,可以将软件安装到其他位置。

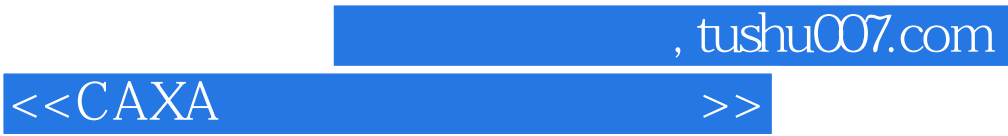

本站所提供下载的PDF图书仅提供预览和简介,请支持正版图书。

更多资源请访问:http://www.tushu007.com